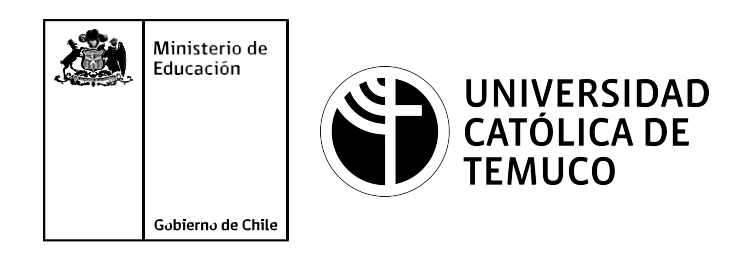

# **Automatización de tareas y permisos acceso a archivos y carpetas**

#### **Módulo 7: Mantenimiento y actualización de software en redes de área local**

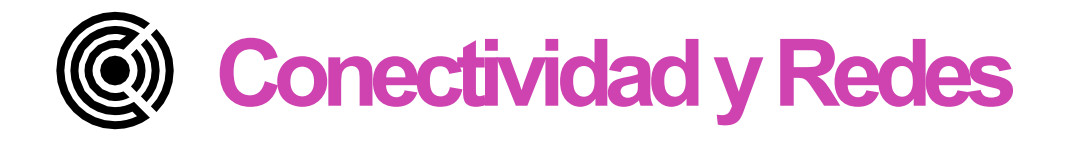

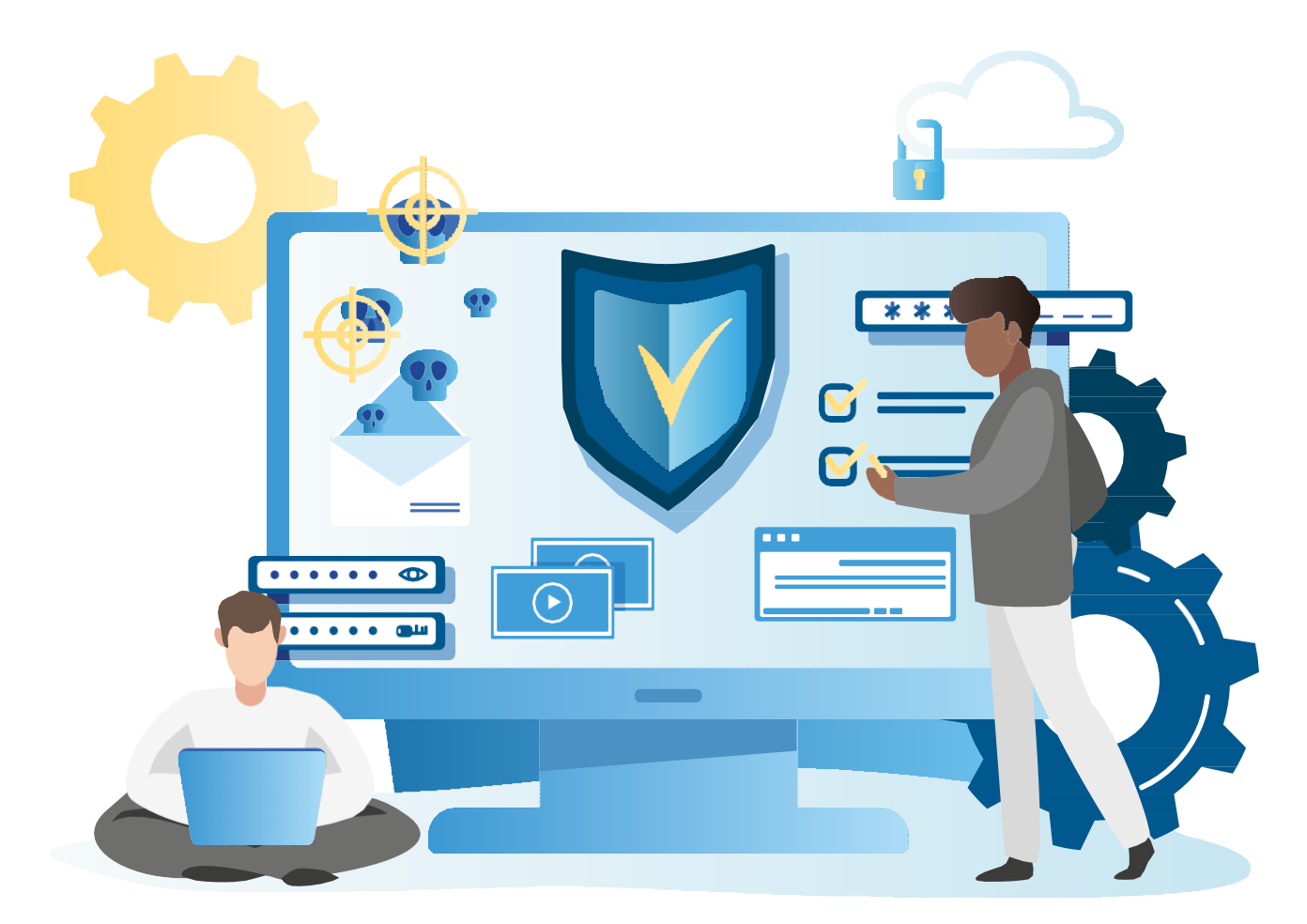

Módulo <u>(လ</u> **OA9** Mantener y actualizar el hardware de los computadores personales y de comunicación, basándose en un cronograma de trabajo, de adcuerdo a las especificaciones técnicas del equipo. Módulo  $\overline{\phantom{a}}$ **OA10** Mantener actualizado el software de productividad y programas utilitarios en un equipo personal, de acuerdo a los requerimientos de los usuarios. Módulo  $\infty$ **OA6** Aplicar procedimientos de recuperación de fallas y realizar copias de respaldo de los servidores, manteniendo la integridad de la información. Módulo  $\overline{O}$ No esta asociado a Objetivos de Aprendizaje de la Especialidad (OAE), sino a Genéricos. No obstante, puede asociarse a un OAE como estrategia didáctica. **OA1** Leer y utilizar técnicamente proyectos de conectividad y redes, considerando planos o diagramas de una red de área local (red LAN), basándose en los modelos TCP/IP y OSI. **OA3** Instalar y mantener cableados estructurados, incluyendo fibra óptica, utilizados en la construcción de redes, basándose en las especificaciones técnicas correspondientes. **OA7** Instalar y configurar una red inalámbrica según tecnologías y protocolos establecidos. **OA2** Instalar y configurar sistemas operativos en computadores personales con el fin de incorporarlos a una red LAN, cumpliendo con los estándares de calidad y seguridad establecidos. **OA11** Armar y configurar un equipo personal, basándose en manuales de instalación, utilizando las herramientas apropiadas y respetando las normas de seguridad establecidos. **OA8** Aplicar herramientas de software que permitan obtener servicios de intranet e internet de manera eficiente. **OA4** Realizar pruebas de conexión y señales en equipos y redes, optimizando el rendimiento de la red y utilizando instrumentos de medición y certificación de **OA5** Aplicar métodos de seguridad informática para mitigar amenazas en una

calidad de la señal, considerando las especificaciones técnicas.

Módulo

<u>LQ</u>

red LAN, aplicando técnicas como filtrado de tráfico, listas de control de acceso u otras.

## **Objetivos de Aprendizaje de la Especialidad**

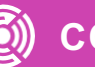

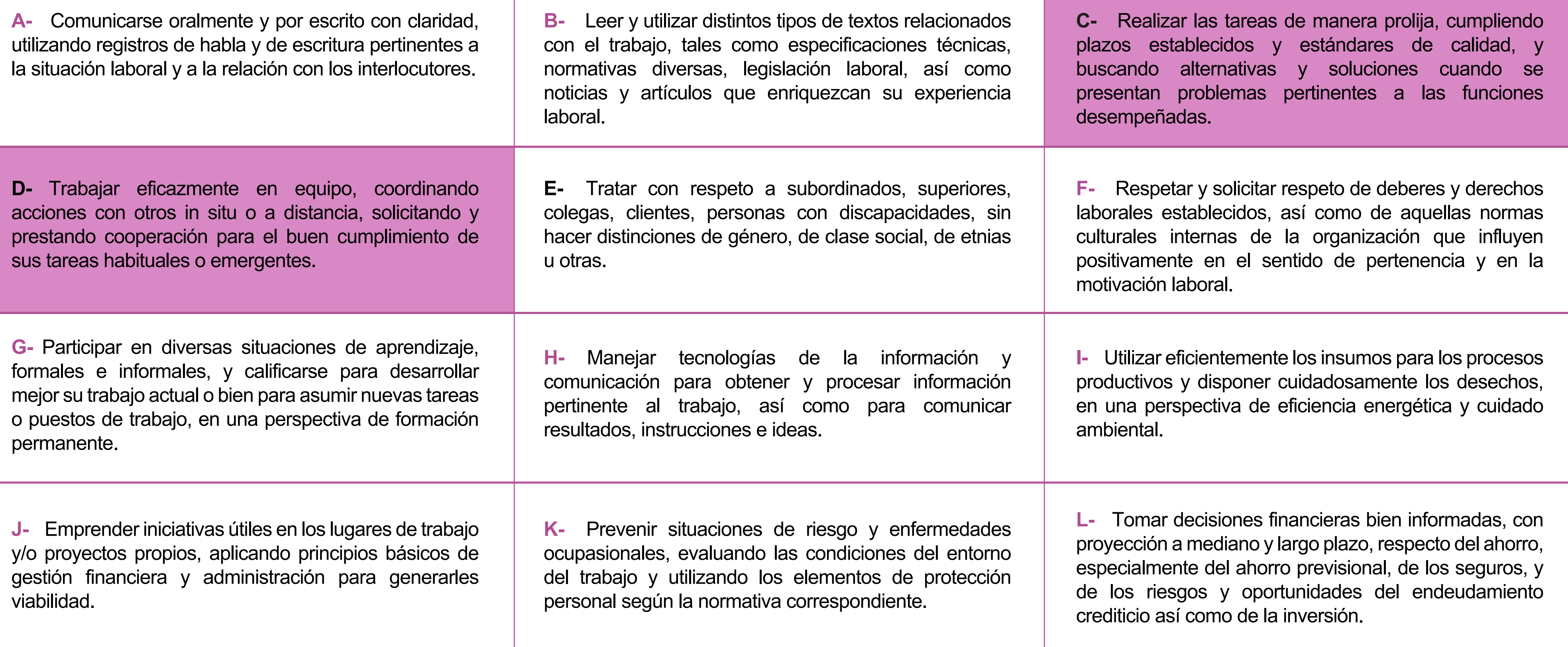

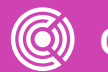

# **Perfil de Egreso – Objetivos de Aprendizaje Genéricos**

#### **HABILIDADES APLICACIÓN EN CONTEXTO**

#### **5. Trabajo con otros**

1.Trabaja colaborativamente en actividades y funciones coordinándose con otros en diversoscontextos.

#### **6. Autonomía**

1.Se desempeña con autonomía en actividades y funciones especializadas en diversos contextos con supervisión directa.

1.Actúa de acuerdo a las normas y protocolos que guían su desempeño y reconoce el impacto que la calidad de su trabajo tiene sobre el proceso productivo o la entrega de servicios. 2.Responde por cumplimiento de los procedimientos y resultados de sus actividades.

2.Toma decisiones en actividades propias y en aquellas que inciden en el quehacer de otros en contextos conocidos.

3.Comprende y valora los efectos de sus acciones sobre la salud y la vida, la organización, la sociedad y el medio ambiente. 4.Actúa acorde al marco de sus conocimientos. experiencias y alcance de sus actividades y funciones

3.Evalua el proceso y el resultado de sus actividades y funciones de acuerdo a parámetros establecidos para mejorar sus prácticas.

4.Busca oportunidades y redes para el desarrollo de sus capacidades

#### **7.Ética yresponsabilidad**

#### **1. Información**

1.Analiza y utiliza información de acuerdo a parámetros establecidos para responder a las necesidades propias de sus actividades y funciones.

2.Identifica y analiza información para fundamentar y responder a las necesidades propias de sus actividades.

#### **2. Resolución de problemas**

1.Reconoce y previene problemas de acuerdo a parámetros establecidos en contextos conocidos propios de su actividad o funcion.

2.Detecta las causas que originan problemas en contextos conocidos de acuerdo aparámetros establecidos.

3.Aplica soluciones a problemas de acuerdo a parámetros establecidos en contextos conocidos propios de una función.

#### **3. Uso de recursos**

1.Selecciona y utiliza materiales, herramientas y equipamiento para responder a una necesidad propia de una actividad o función especializada en contextos conocidos.

2.Organiza y comprueba la disponibilidad de los materiales, herramientas y equipamiento.

3.Identifica y aplica procedimientos y técnicas específicas de una función de acuedo a parámetros establecidos.

#### **4. Comunicación**

**4.** Comunica y recibe información relacionada a su actividad o función, a través de medios y soportes adecuados en contextos conocidos.

#### **8. Conocimientos**

1.Demuestra conocimientos especificos de su área y de las tendencias de desarrollo para el desempeño de sus actividades y funciones.

#### **CONOCIMIENTO**

#### **Marco de CualificacionesTécnico Profesional (MCTP) Nivel3 y su relación con los OAG**

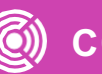

### **Metodología seleccionada**

**Demostración guiada** 

Esta presentación te servirá para avanzar paso a paso en el desarrollo de la actividad propuesta.

**7.2.** Configura software de productividad y programas utilitarios propietario o de libre distribución, cumpliendo con las indicaciones y procedimientos técnicos de administración establecidos por el proveedor y la organización en donde opera, considerando la configuración según, el sistema operativo y las características físicas del computador en el cual se desarrollarán los cambios.

### **Aprendizaje Esperado**

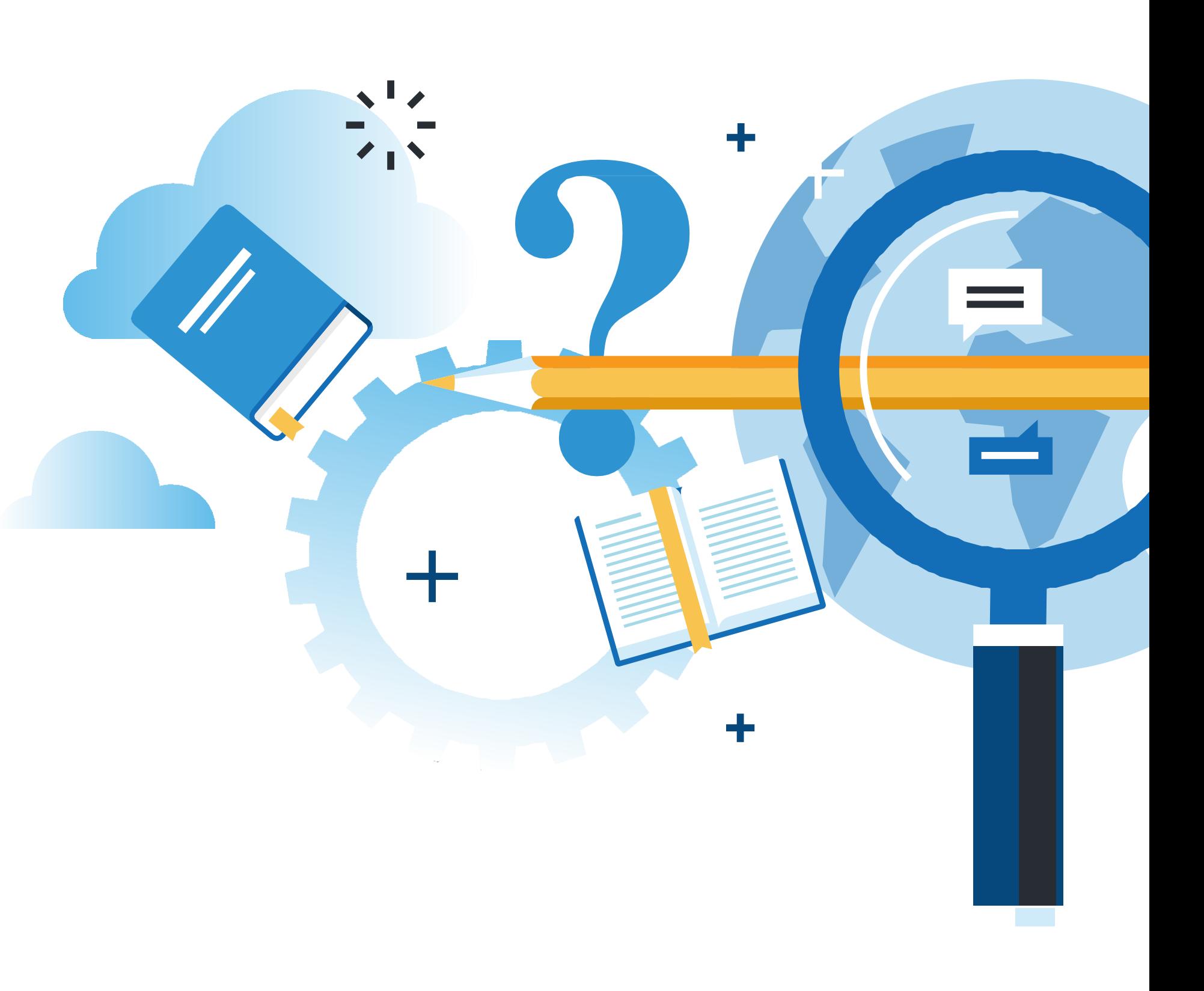

#### **¿Qué vamos a lograr con esta actividad para llegar al Aprendizaje Esperado (AE)?**

Compartir carpetas y archivos, así como automatizar tareas en un PC.

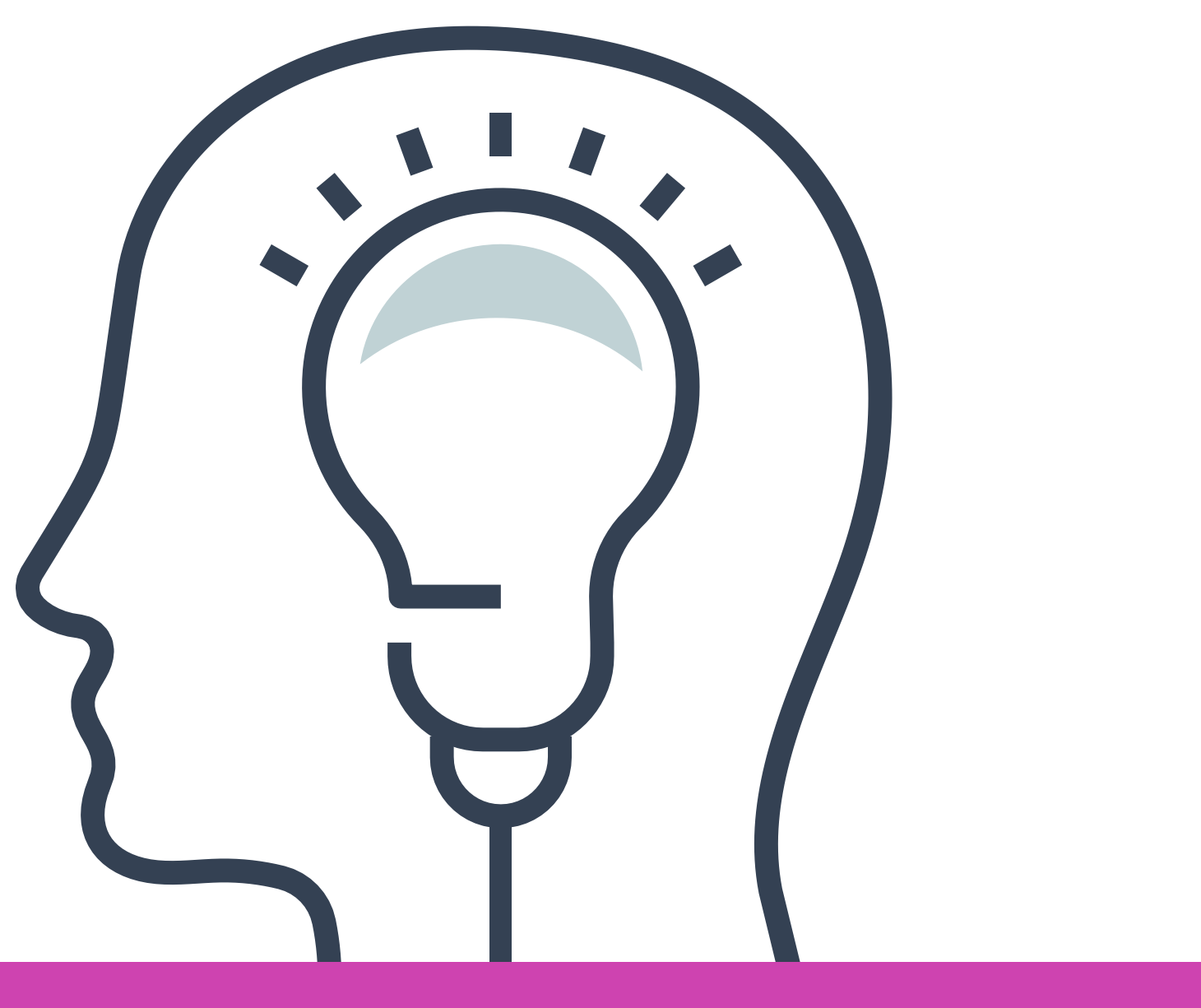

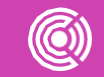

# **Pregunta o actividad para detectar qué saben del tema, o atraer el interés de estudiantes al tema.**

- ¿Qué debemos hacer cuando estamos en una reunión y queremos expresar algo? **01**
- **02** ¿Qué debemos hacer si queremos leer un libro en una biblioteca?

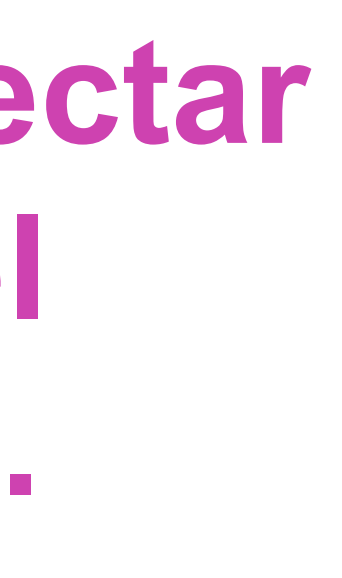

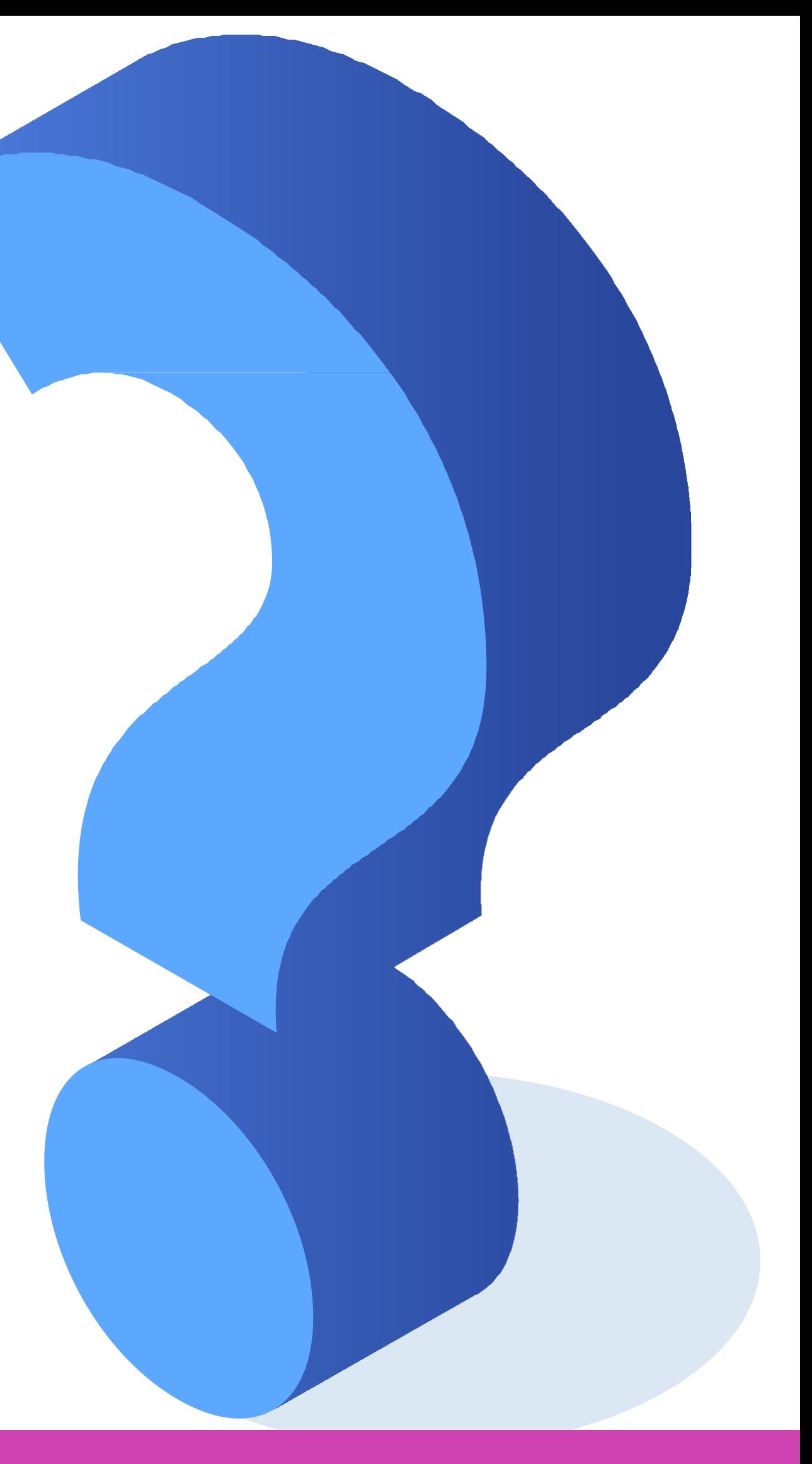

Si bien, en estas dos preguntas la respuesta es clara: "debemos pedir permiso". En nuestro caso, los permisos son diferentes.

Cuando hablamos de los permisos de los archivos, éstos necesitan permisos para su interoperabilidad entre los usuarios de un sistema operativo.

Los permisos son una parte importante de la administración de los archivos y carpetas.

Es la propiedad que se utiliza para garantizar que determinados usuarios o grupos de usuarios tengan acceso a determinados archivos o carpetas, o puedan realizar modificaciones.

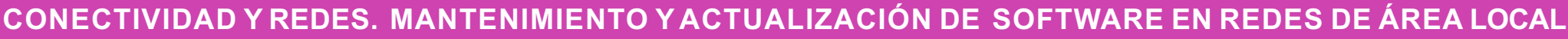

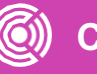

Existen tipos de permisos que son similares en cualquier sistema operativo, pero lógicamente pueden variar, ya que el funcionamiento de un sistema no es igual a otro.

En el caso de los sistemas **Windows,** tenemos los siguientes permisos;

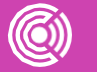

- 
- 

- **1. Control total:** Como su nombre lo dice, me entrega control y asigna todos los permisos.
- **2. Modificar:** Permite modificar.
- **3. Lectura y ejecución:** Permite leer y ejecutar, sólo si es un archivo de ejecución.
- **4. Lectura:** Sólo permite leer.
- **5. Escritura:** Sólo permite escribir.
- **6. Permisos especiales.**

Los permisos de los archivos en **Linux** tienen mucha importancia. Podemos tener varios usuarios en nuestro equipo y **no todos tienen acceso a modificar o trabajar con todos los archivos.**

Cada archivo contiene información sobre sí mismo:

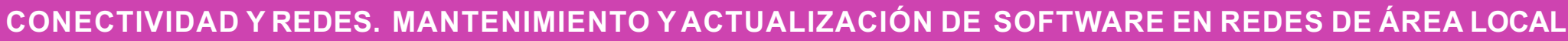

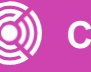

**Dueño del archivo Grupo del** 

# **archivo**

**Permisos del archivo**

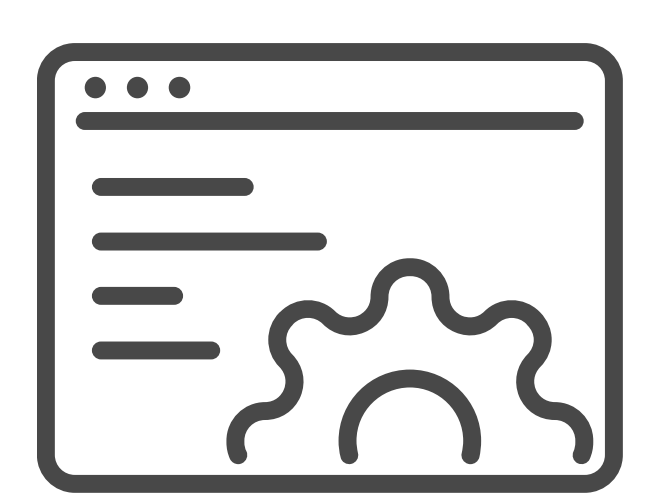

#### **Tipos de permisos**

Existen 3 tipos de permisos:

- **Lectura**: permite a un cierto usuario ver el contenido de un archivo. Si es un directorio, el contenido del mismo.
- **Escritura**: permite modificar un archivo. Si es un directorio, el contenido del mismo.
- **Ejecución**: si existe algo que ejecutar, se podrá hacer con este permiso.

Cada usuario va a pertenecer **como mínimo** a un grupo, el cual es asignado en la creación de dicho usuario. Los grupos sirven para tener una política de acceso a archivos en la cual podremos dar acceso a los usuarios de un determinado grupo. De esta manera, quien no pertenezca a dicho grupo, no tendrá acceso.

Para cambiar los permisos en carpetas y archivos es lo mismo. En cuanto a los permisos de las carpetas, éstos se transfieren de forma automática a los archivos que se encuentren en la carpeta.

Para este ejemplo crearemos una carpeta y realizaremos el proceso de asignación de permisos.

Nos posicionamos en el escritorio, damos clic derecho al mouse.

- 01 · Se desplegará un menú en el cual debemos buscar "Nuevo".
- **02** Del submenú seleccionamos la opción "Carpeta".
- **03** Se crea una carpeta, damos doble clic para nombrarla.
- **04** En este caso damos el nombre de "PERMISOS". *Imágenes: fuente propia*

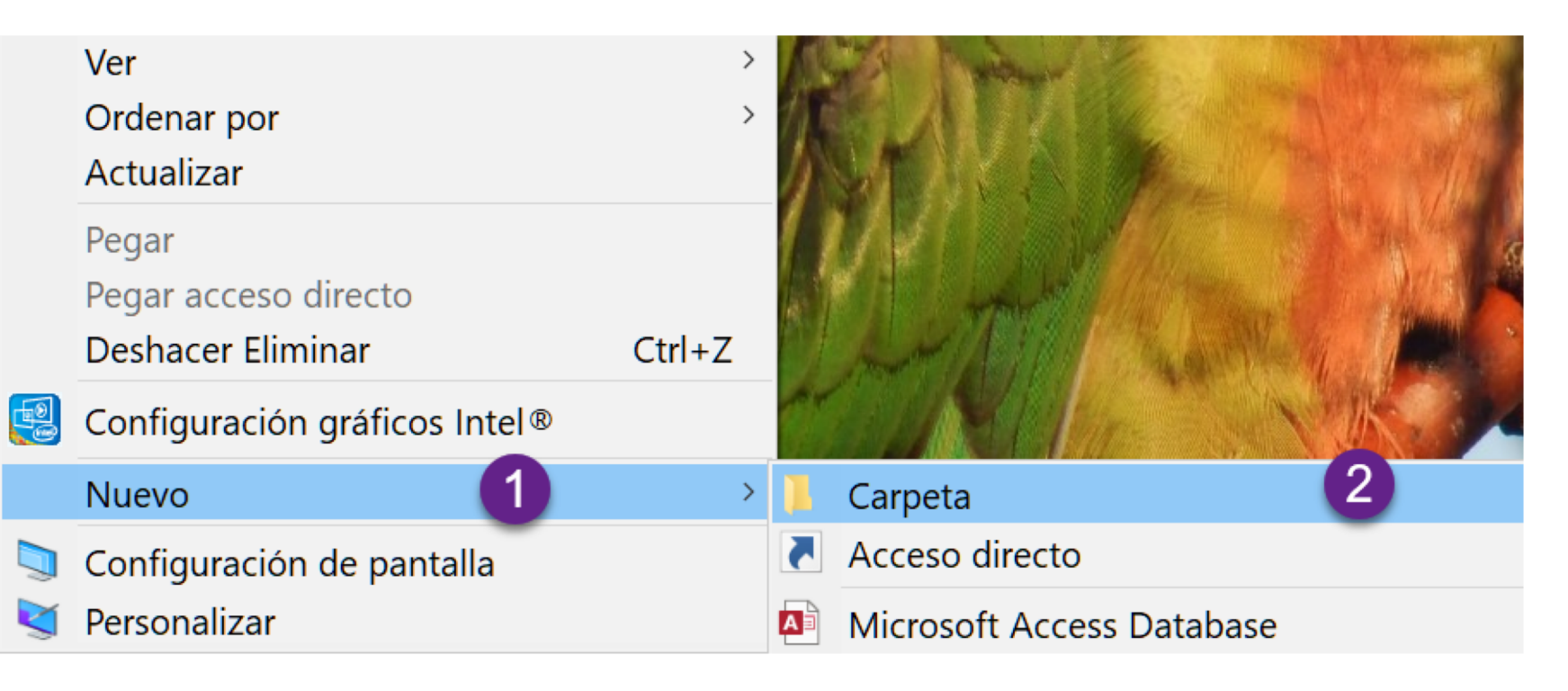

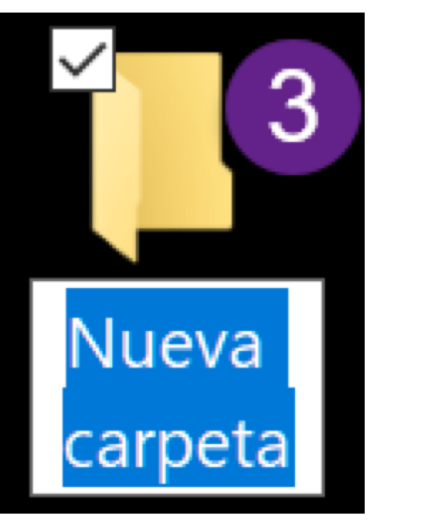

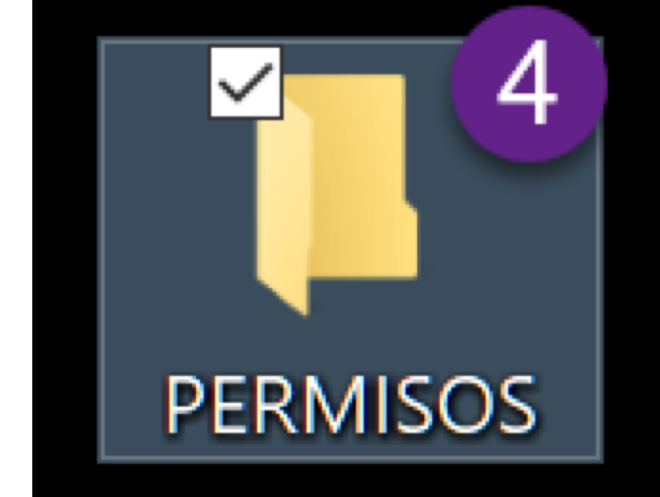

#### **Abrir**

**PERM** 

Anclar al acceso rápido

- Añadir a la lista de VLC A
- A Reproducir con VLC

Dar acceso a

**B** Snagit

Restaurar versiones anteriores Incluir en biblioteca

- $\Box$  Analizar
- $\Box$  Destruir

Anclar a Inicio

- Add to archive...
- iye. Add to "PERMISOS.rar"
- 靊 Compress and email...
- **THE Compress to "PERMISOS.rar" and**

Enviar a

Cortar

Copiar

Crear acceso directo

Eliminar

Cambiar nombre

Propiedades

Para otorgar los permisos: Clic derecho sobre la carpeta;

**01** ● Seleccionar **Propiedades.**

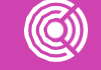

**Propi** 

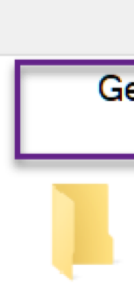

Tipo:

Ubica

Tama

Tamar

Contier

Cread

Atribut

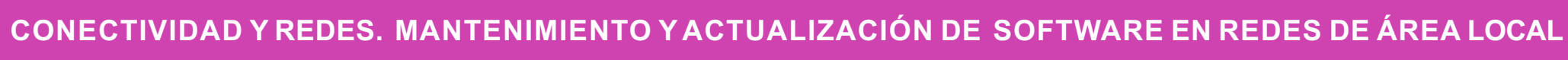

**02** • Por defecto, la carpeta tiene

permisos de lectura para

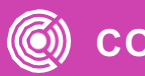

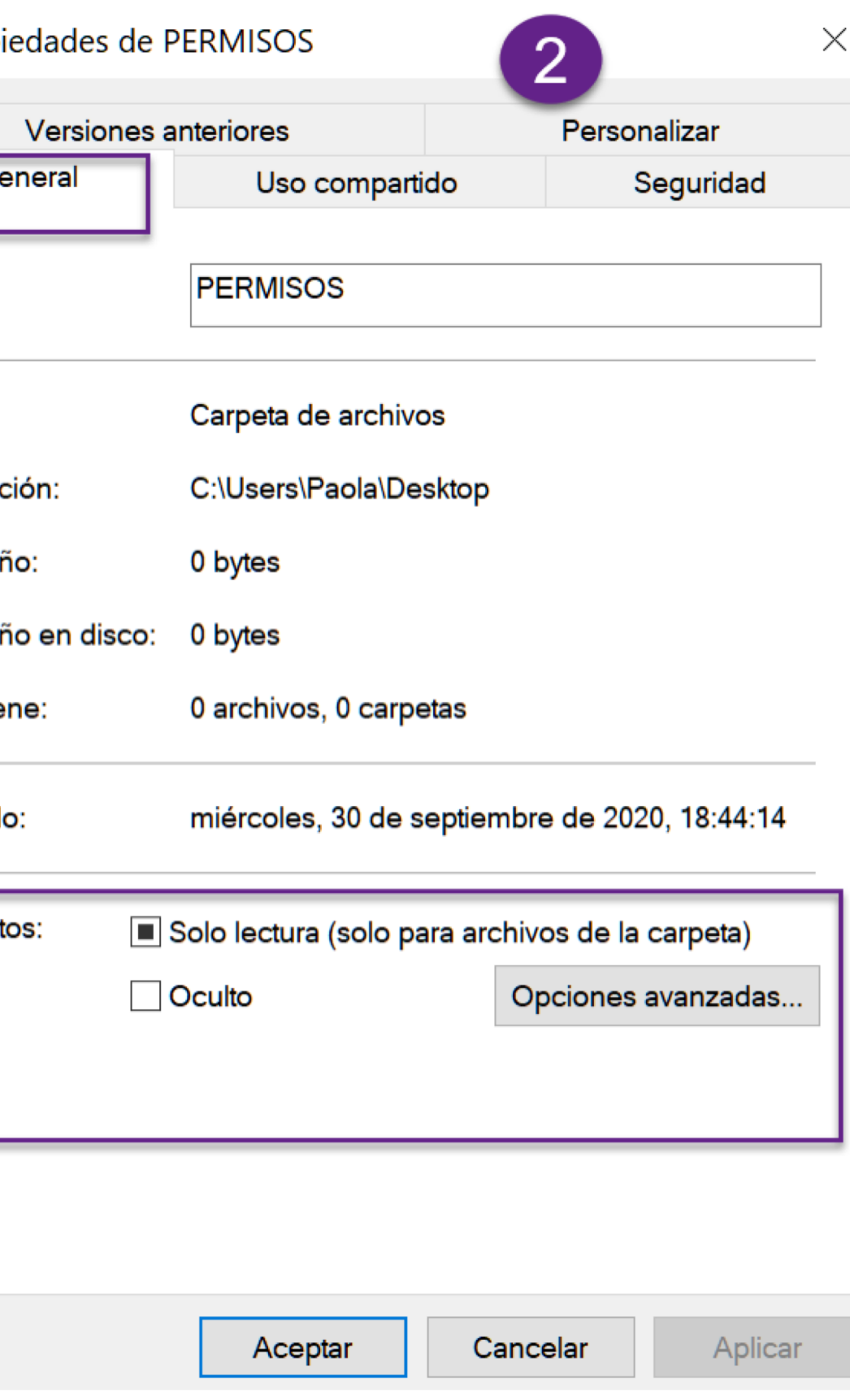

todos los usuarios locales.

**Propie** 

Nombr **03** • Para modificar los permisos de Nombr **D**SY los usuarios, seleccionar  $2F$ **Seguridad.** Veremos los grupos y usuarios que tienen Para ca acceso a la carpeta. Permis Para modificar los permisos, debemos seleccionar el usuario el cual le otorgaremos dichos permisos. Seleccionar Editar. Para es configu

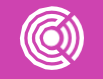

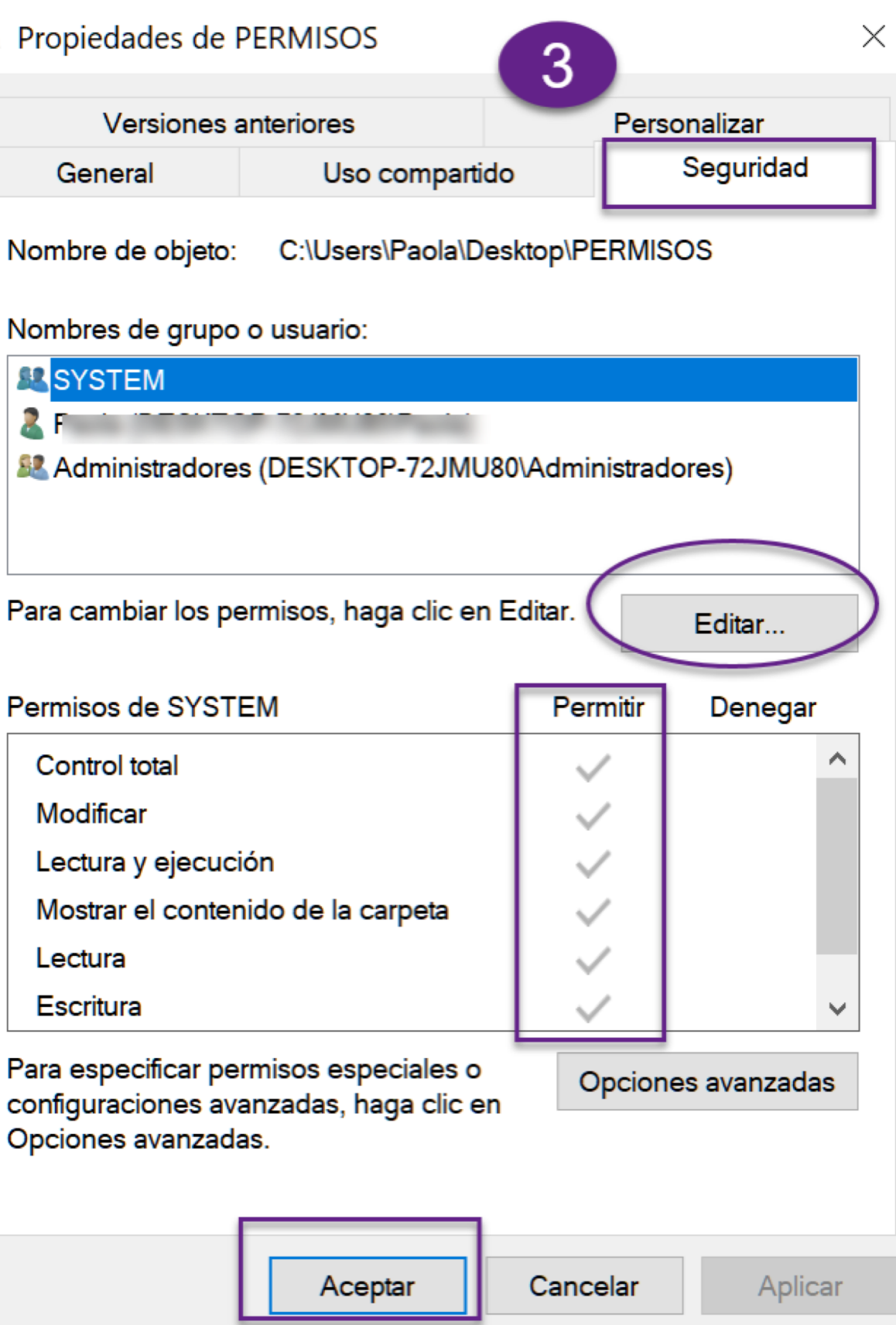

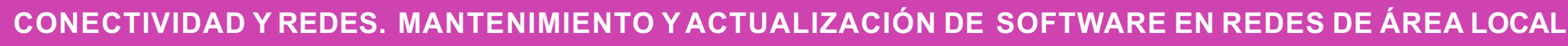

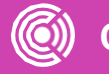

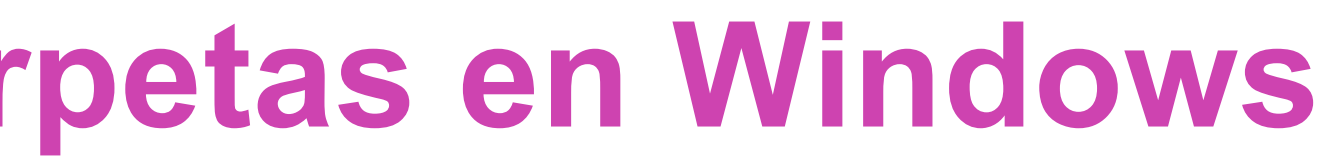

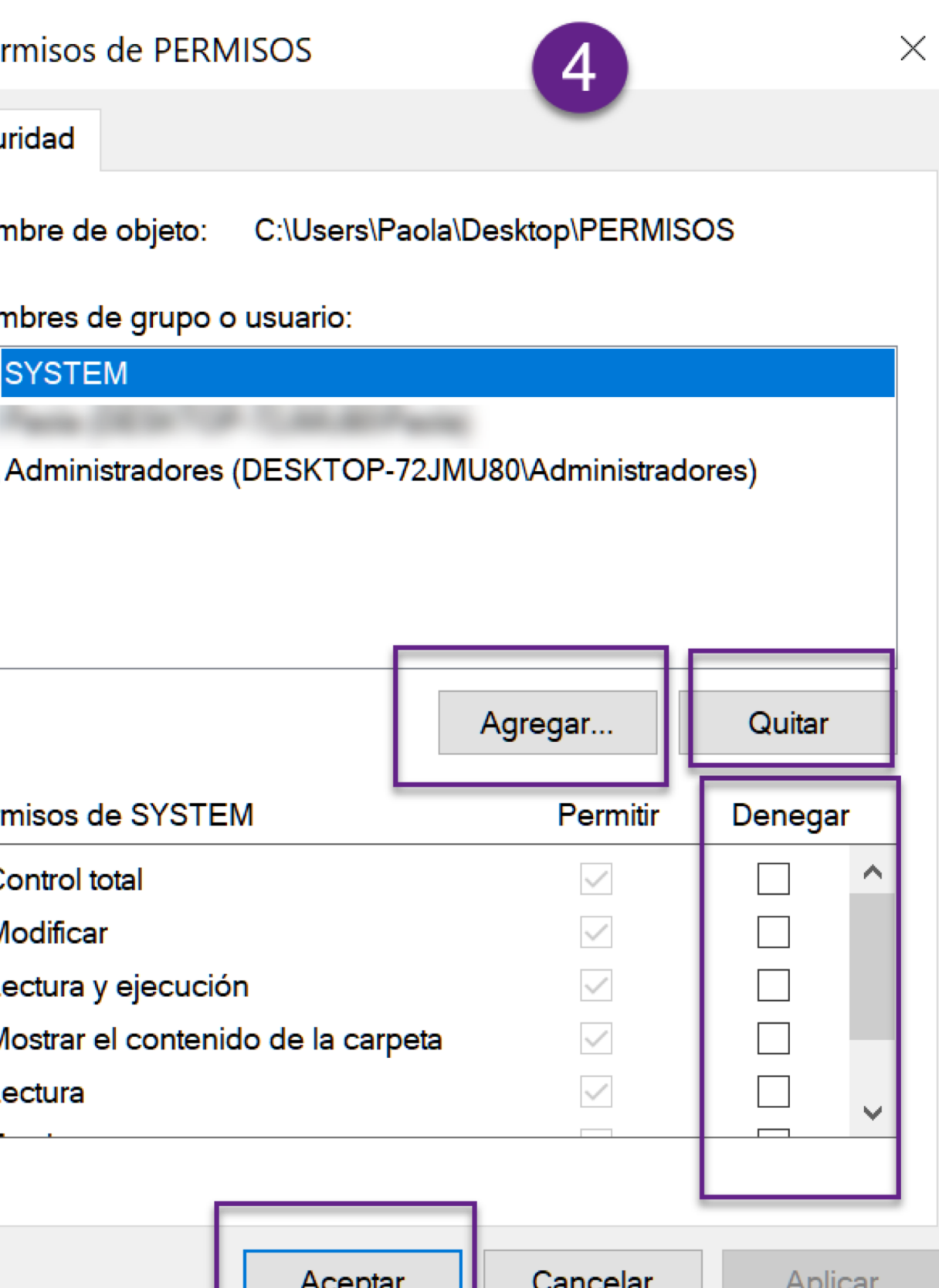

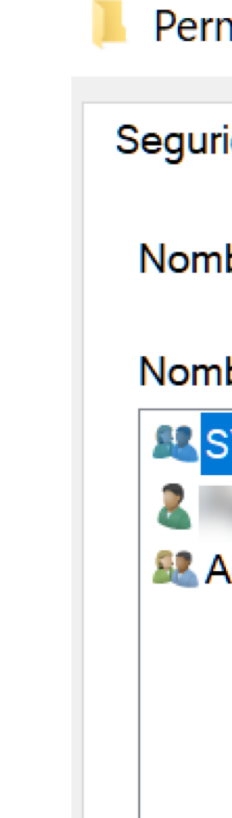

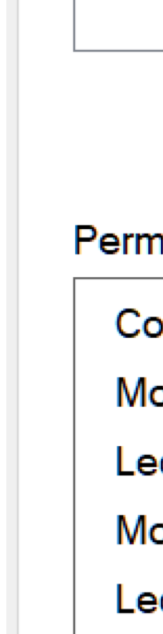

**04** ● Nos da la opción de agregar más usuarios o modificar los permisos de los que ya existen.

# **Pregunta de reflexión**

¿A qué carpetas de tu computador darías los siguientes permisos? ¿Por qué?

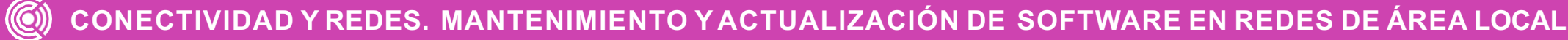

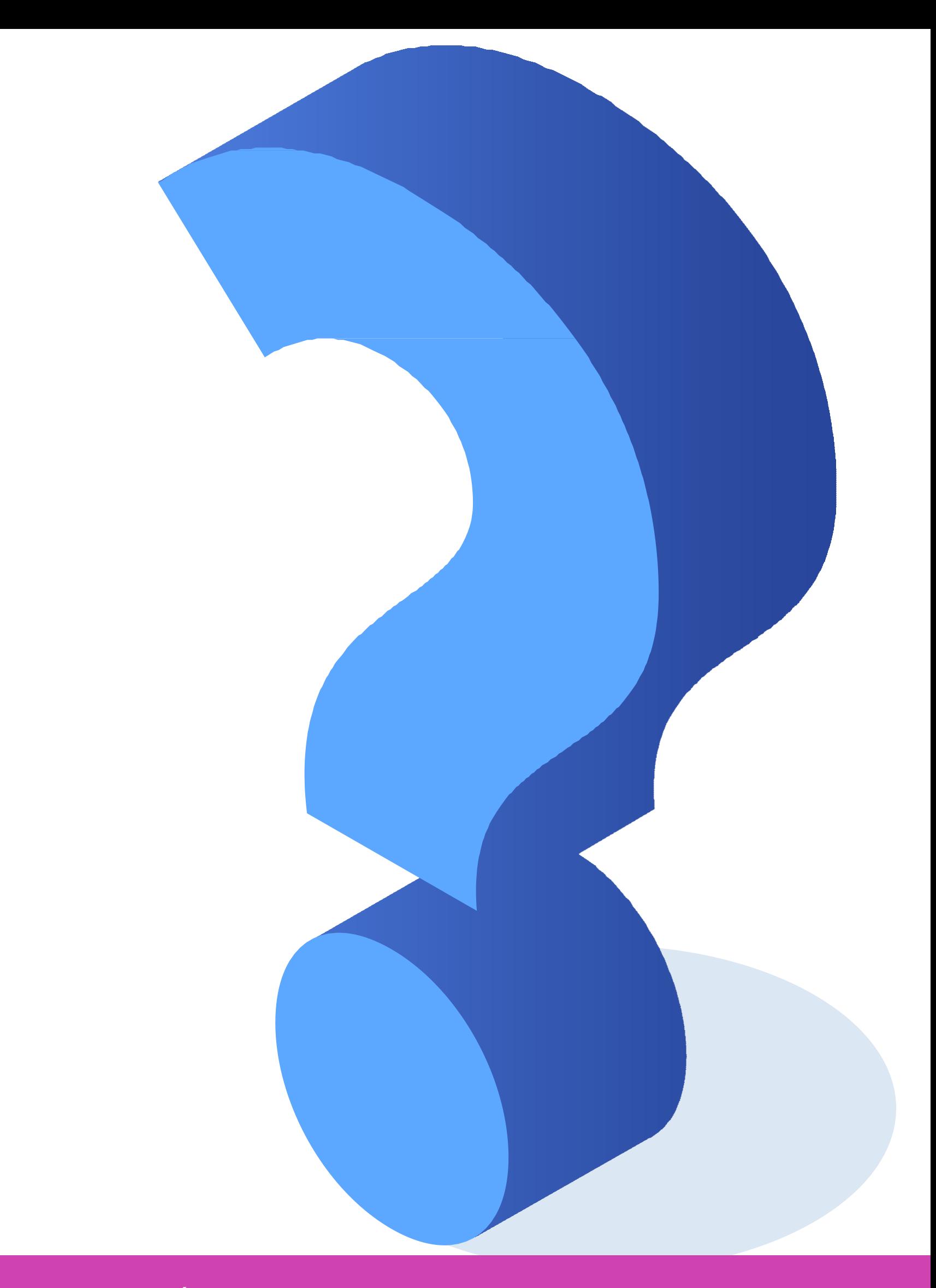

Control total **Lectura 01 02**

La lectura, escritura y ejecución son los tres parámetros principales de los permisos en Linux. Debido a que los usuarios se disponen en grupos cuando sus cuentas son creadas, también puede especificar si ciertos grupos pueden **leer, escribir o ejecutar un archivo**.

Para verificar los permisos por defecto de un archivo, crearemos una carpeta como ejemplo (recordar que todos los elementos dentro de la carpeta tendrán los mismos permisos), pero antes analizaremos la estructura de los permisos en Linux.

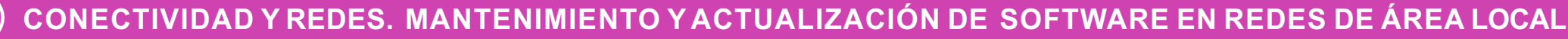

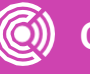

Estructura de permiso en Linux.

Accedemos a la terminal de comando y nos registramos como superusuario, con el comando "su" y nos movemos al escritorio con el comando "cd Escritorio". Para ver la estructura de permisos crearemos un archivo con el comando "touch", nombre del archivo, y crearemos una carpeta con el comando "mkdir", nombre de la carpeta.

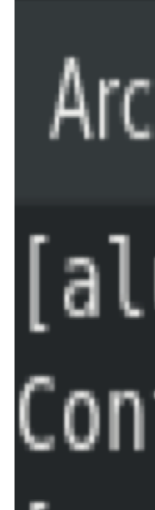

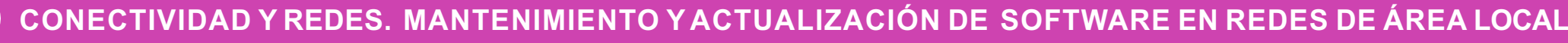

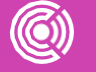

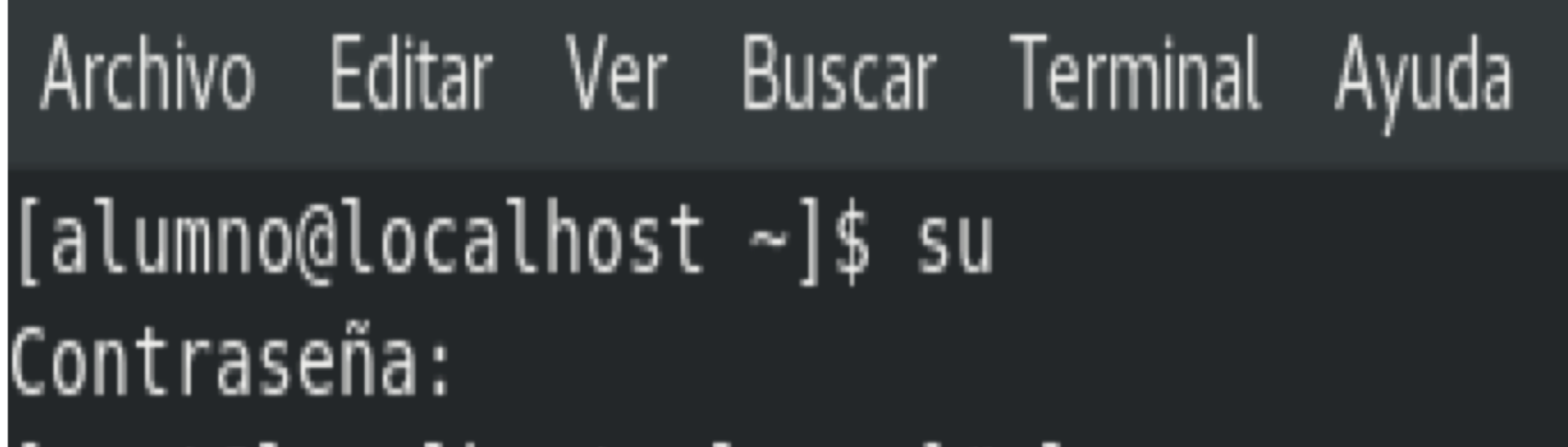

Archivo Editar Ver Buscar Terminal Ayuda [root@localhost Escritorio]# touch archivonuevo [root@localhost Escritorio]# mkdir carpetanueva [root@localhost Escritorio]# ▌

Para ver qué permisos tienen las carpetas y el archivo creado, utilizamos el comando "ls -l" para que nos entregue un listado de todos los archivos creados.

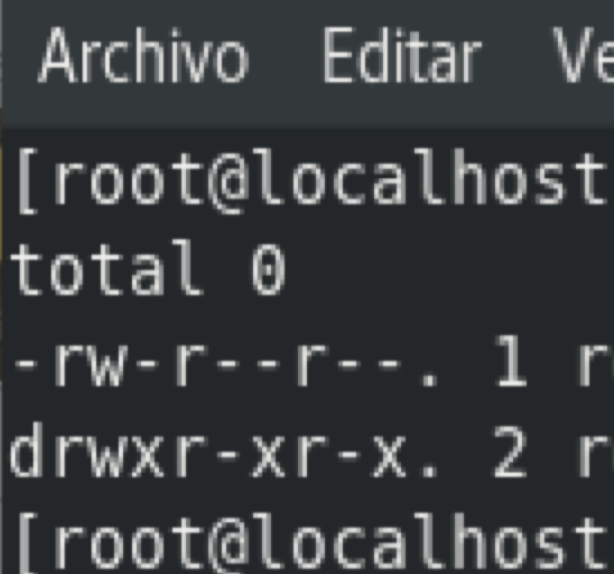

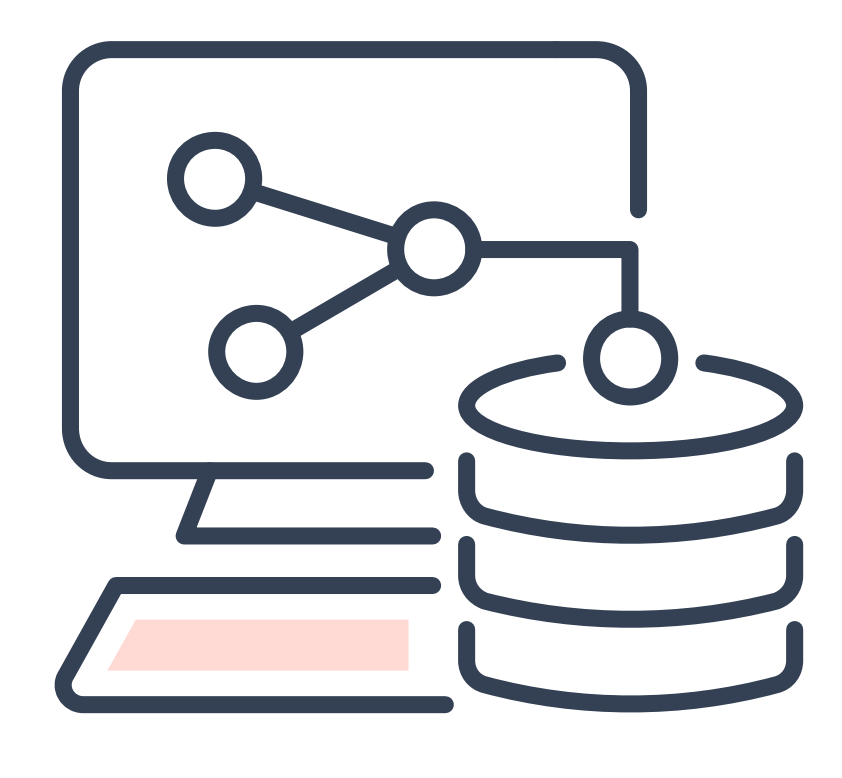

- Buscar Terminal Ayuda
- Escritorio]#  $ls l$
- oot root 0 ago 20 12:14 archivonuevo oot root 6 ago 20 12:14 carpetanueva Escritorio]#

Tipos de archivo: Si comienza con "-" indica que es un archivo común, si

- 
- 
- 

Estas letras también están representadas con un valor numérico, el cual se utiliza para otorgar permisos. Estos permisos también se pueden otorgar nombrando la letra de permiso correspondiente, los valores para las letras

son los siguientes:

 $r=4$ ,  $w=2$ ,  $x=1$ .

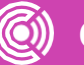

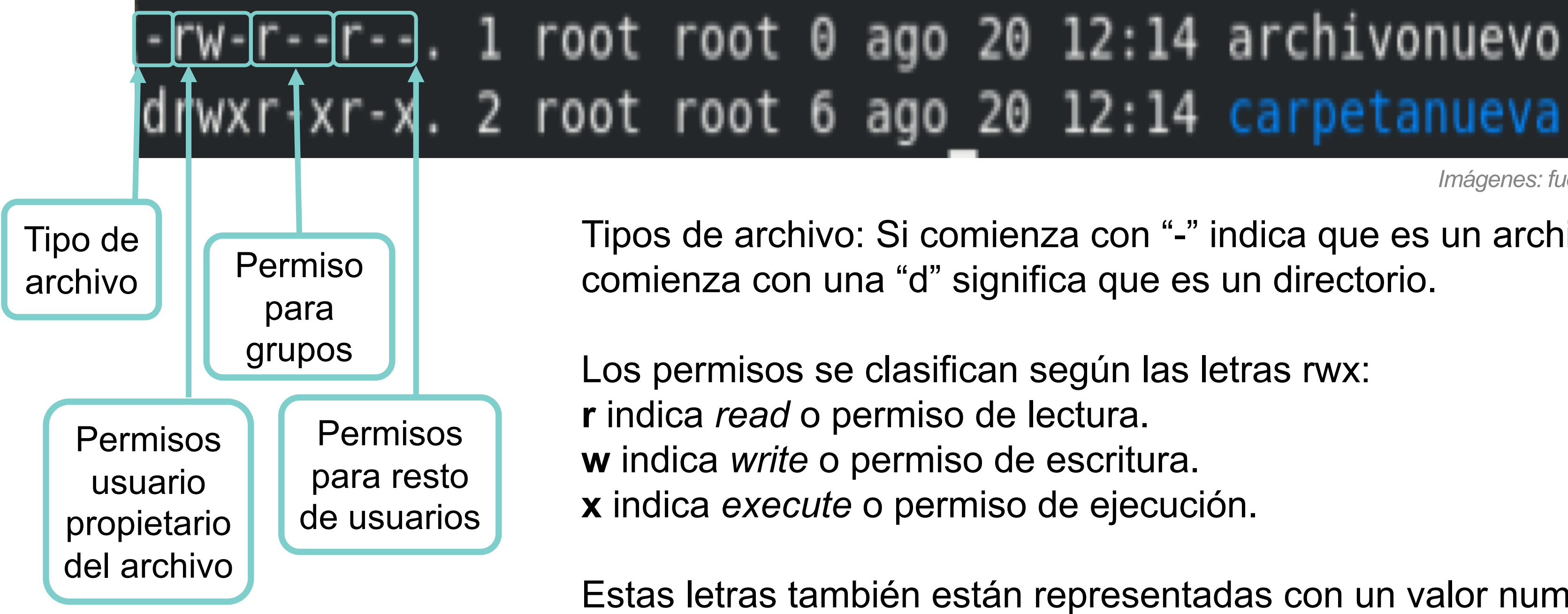

# **Estructura de los permisos en Linux**

#### ::14 archivonuevo

*Imágenes: fuente propia*

Para cambiar los permisos, necesitamos utilizar el comando "chmod" y las variantes de permisos, ya sea letra o número.

Analicemos los permisos al siguiente archivo:

$$
-rw - r - -r - . 1 root root 0 ago 20 12
$$

- Las letras antes del signo "+" hacen referencia a lo siguiente;
- u=Usuarios, g=grupos, o=otros

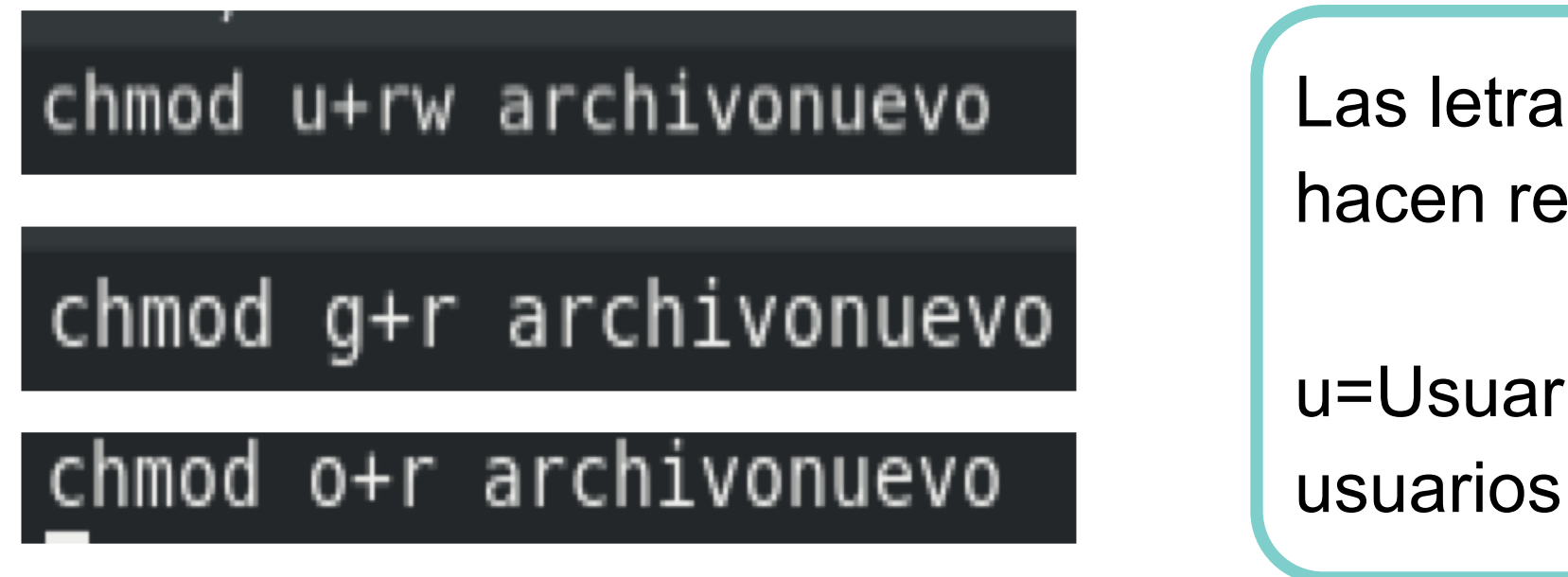

## **Estructura de los permisos**

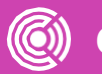

*Imágenes: fuente propia*

Para esta forma de cambiar los permisos, se estructura en base al valor numérico, r=4, w=2, x=1.

Lo que se hace en este caso, es sumar los valores de cada separación, es decir, los valores de usuario propietario, grupos y otros

- Lectura y escritura 4+1=6
- Grupos lectura 4
- Otros 4

#### Para cambiar los permisos de forma numérica, analizaremos los siguientes permisos:

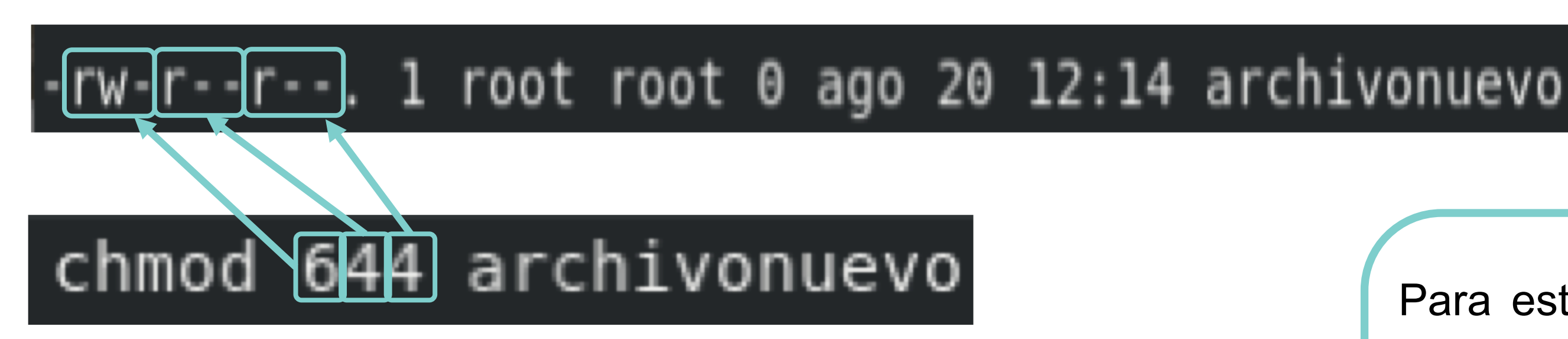

En este ejemplo, lo que hicimos fue sumar el valor de los permisos para los usuarios, el cual tiene permisos:

Entonces la sintaxis que se debe aplicar es la que se indica.

¿Qué permisos debería tener la secretaria de una organización en relación al departamento de ventas? ¿Por qué?

# **Pregunta de reflexión**

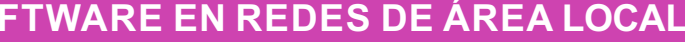

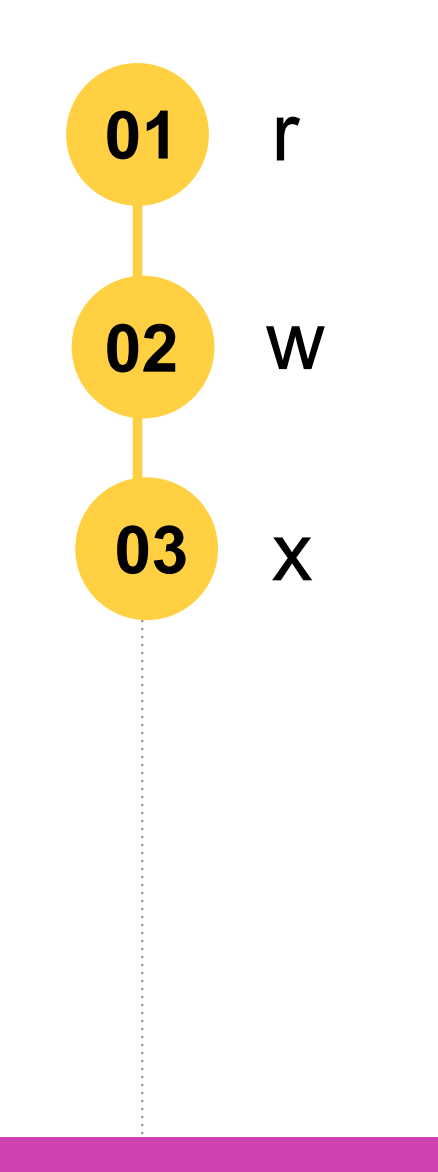

 $(\textcircled{c})$ 

# **Automatización de tareas bajo condiciones de seguridad y rendimiento**

Otras de las configuraciones que facilitan la organización y optimización de un PC, además de compartir recursos, es la automatización de tareas bajo condiciones de seguridad y rendimiento. Esta automatización elimina la ejecución de secuencias de comandos manuales que pueden estar sujetas al error humano.

Automatización de rendimiento incluye:

- **Ahorro de batería.**
- **Apagado, inicio y suspensión.**

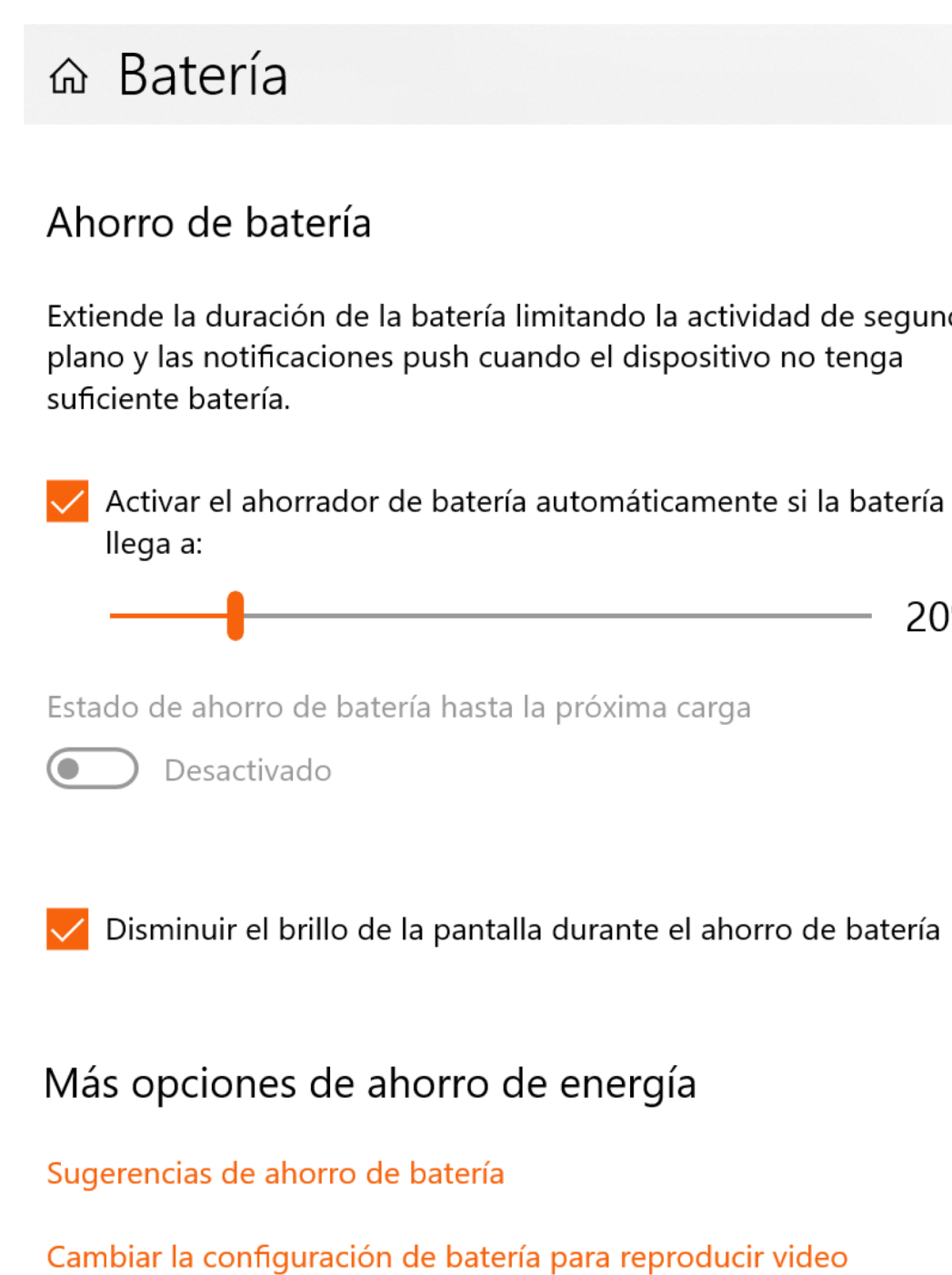

Extiende la duración de la batería limitando la actividad de segundo

20%

10 minutos

Configuración

#### ⋒ Inicio/apagado y suspensión

#### Pantalla

Con batería, apagar después de

5 minutos

Con toma de corriente, apagar después de

 $\smallsetminus$ 

#### Suspender

Con batería, el equipo se suspende después de

15 minutos

Cuando está enchufado, el equipo pasa al estado de suspensión después de

30 minutos

# **Automatización de tareas bajo condiciones de seguridad y rendimiento**

#### **De seguridad**:

La configuración del análisis de un antivirus para realizarse en determinada fecha y hora, constituye una automatización de tarea relacionada con la seguridad del PC.

Análisis en tiempo real Firewall Ver toda la configuración

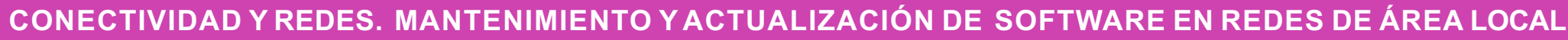

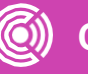

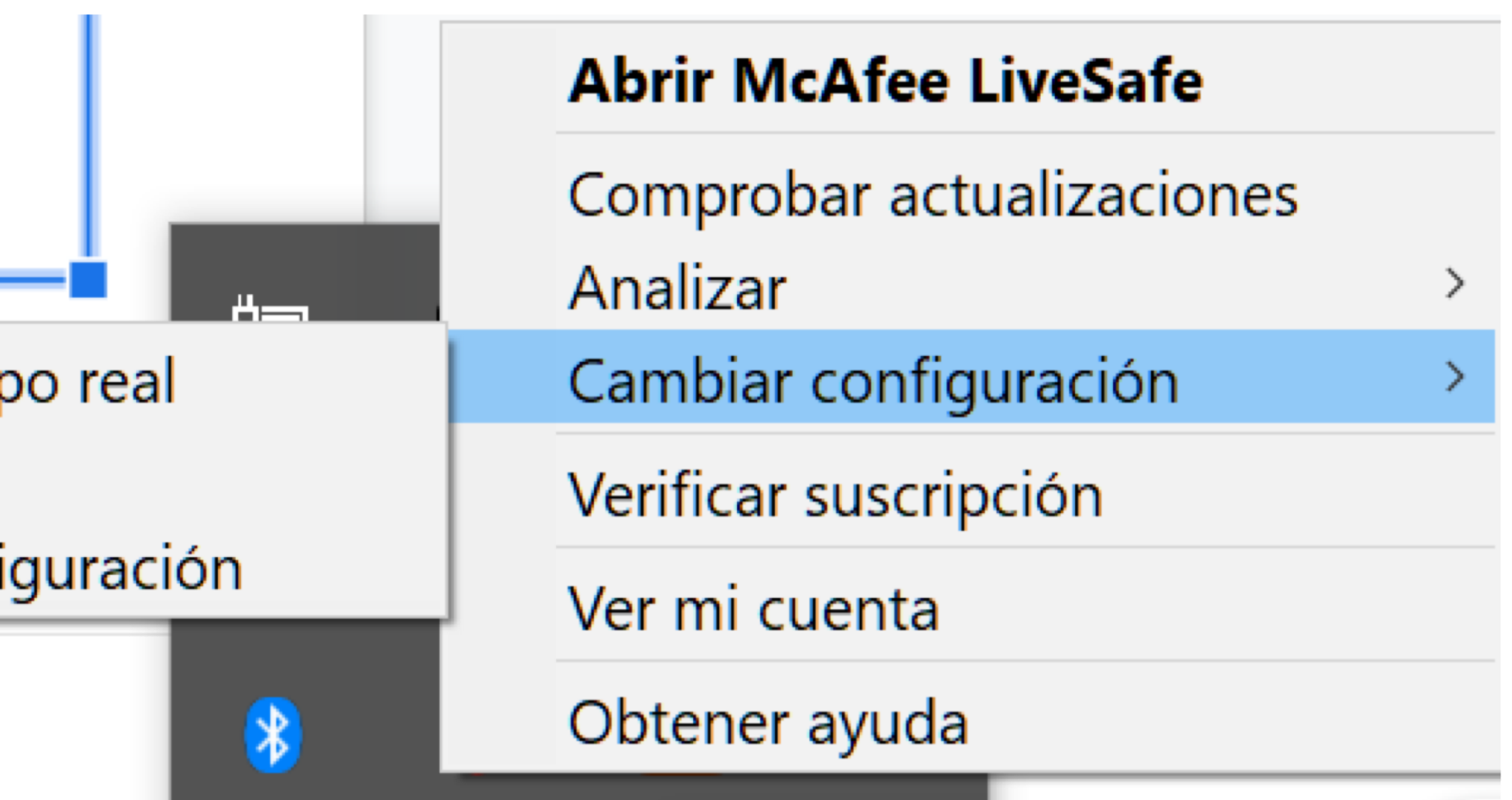

Revisa tu computador, ¿qué configuración de ahorro de batería tienes? ¿Por qué decidiste por esa configuración automática de rendimiento?

# **Pregunta de reflexión**

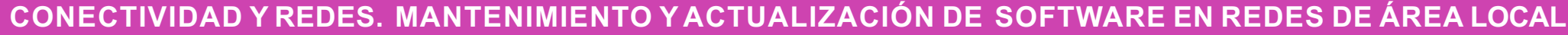

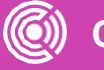

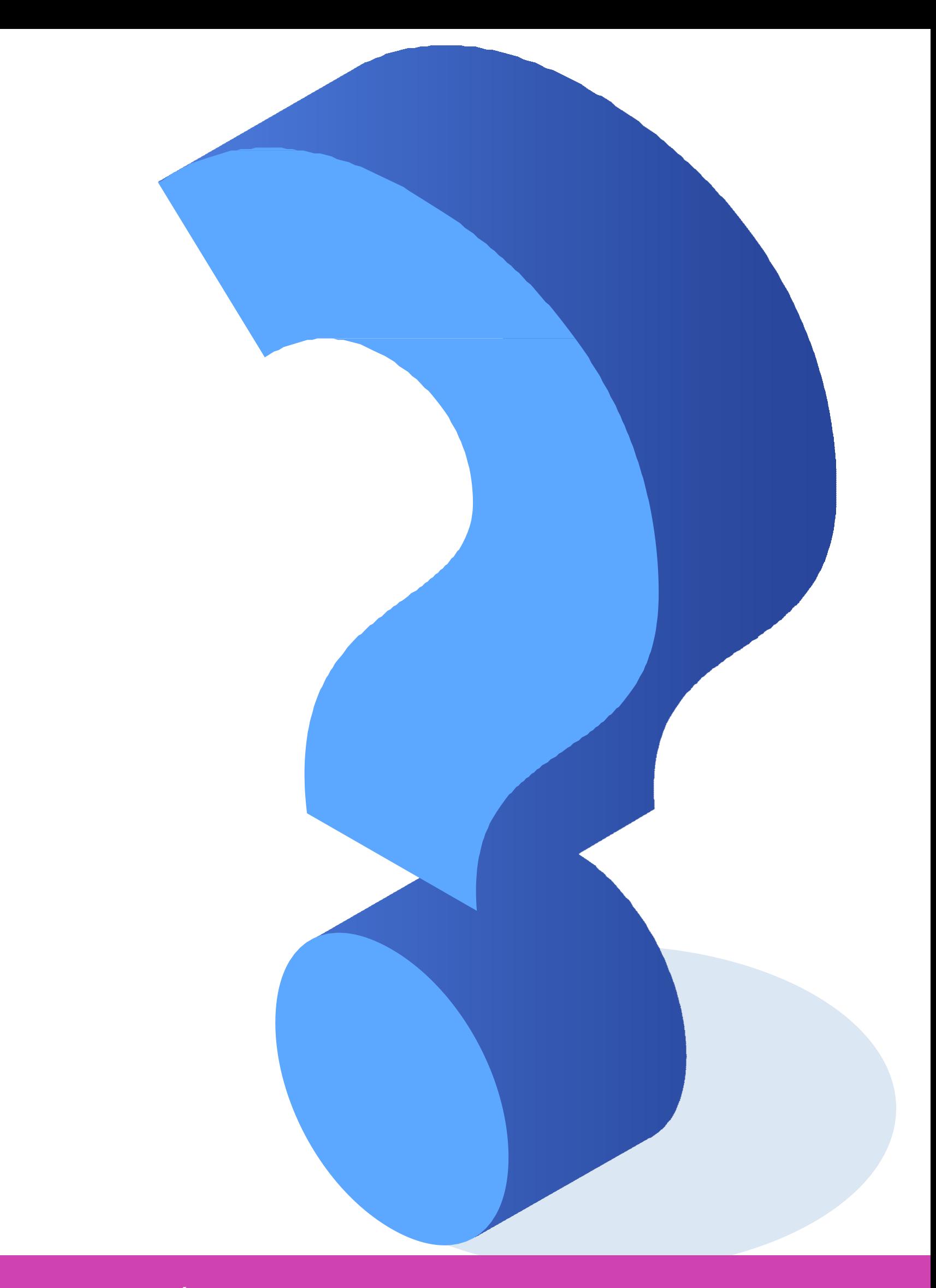

#### **Ticket de salida**

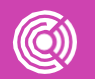

Realiza un esquema comparativo de permisos de carpetas y archivos en Windows y Linux.

Explica a una persona cómo automatizar tareas en su equipo para ahorrar energía.

¿Cuál es el valor en permisos del siguiente número? 774.

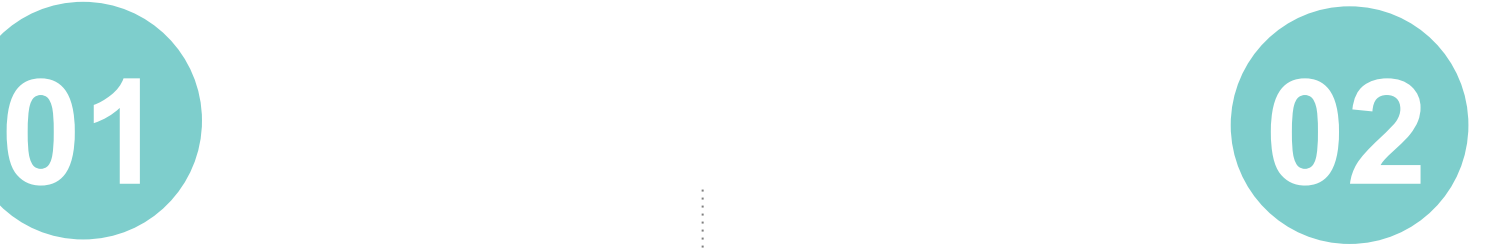

**03**

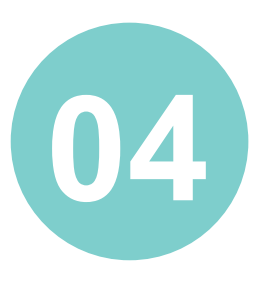

- ¿Cómo se asignan los
- siguientes permisos en
- modalidad numérica?
- **Usuario propietario** = Lectura, ejecución.
- **Grupos** = Lectura, escritura.
- **Otros** = Escritura y ejecución.

#### **Referencias**

https://docs.bluehosting.cl/tutoriale permisos-y-propiedades-en-linux.html

https://www.adslzone.net/esenciale

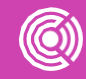